## **Online Renewal in 4 Steps**

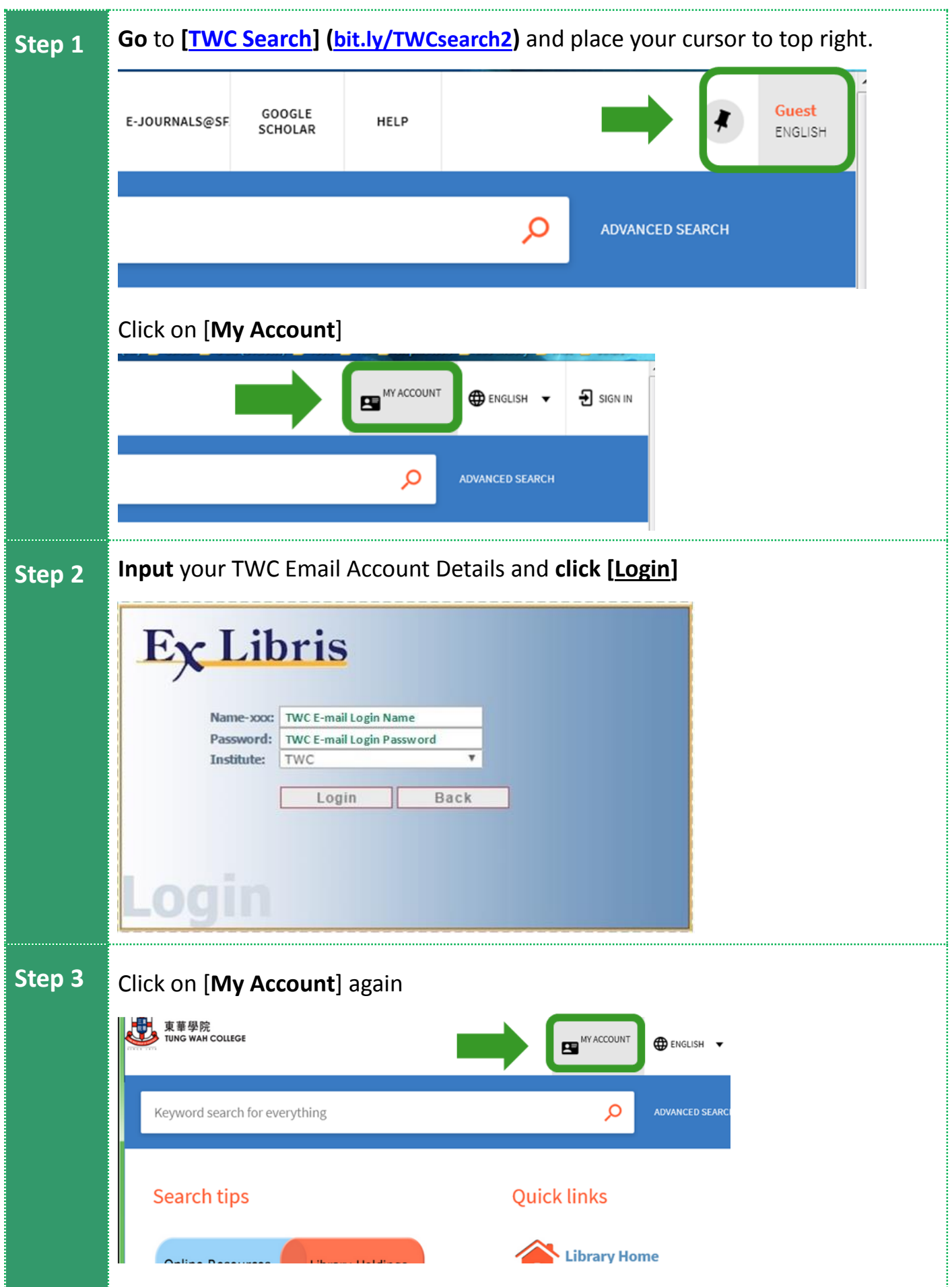

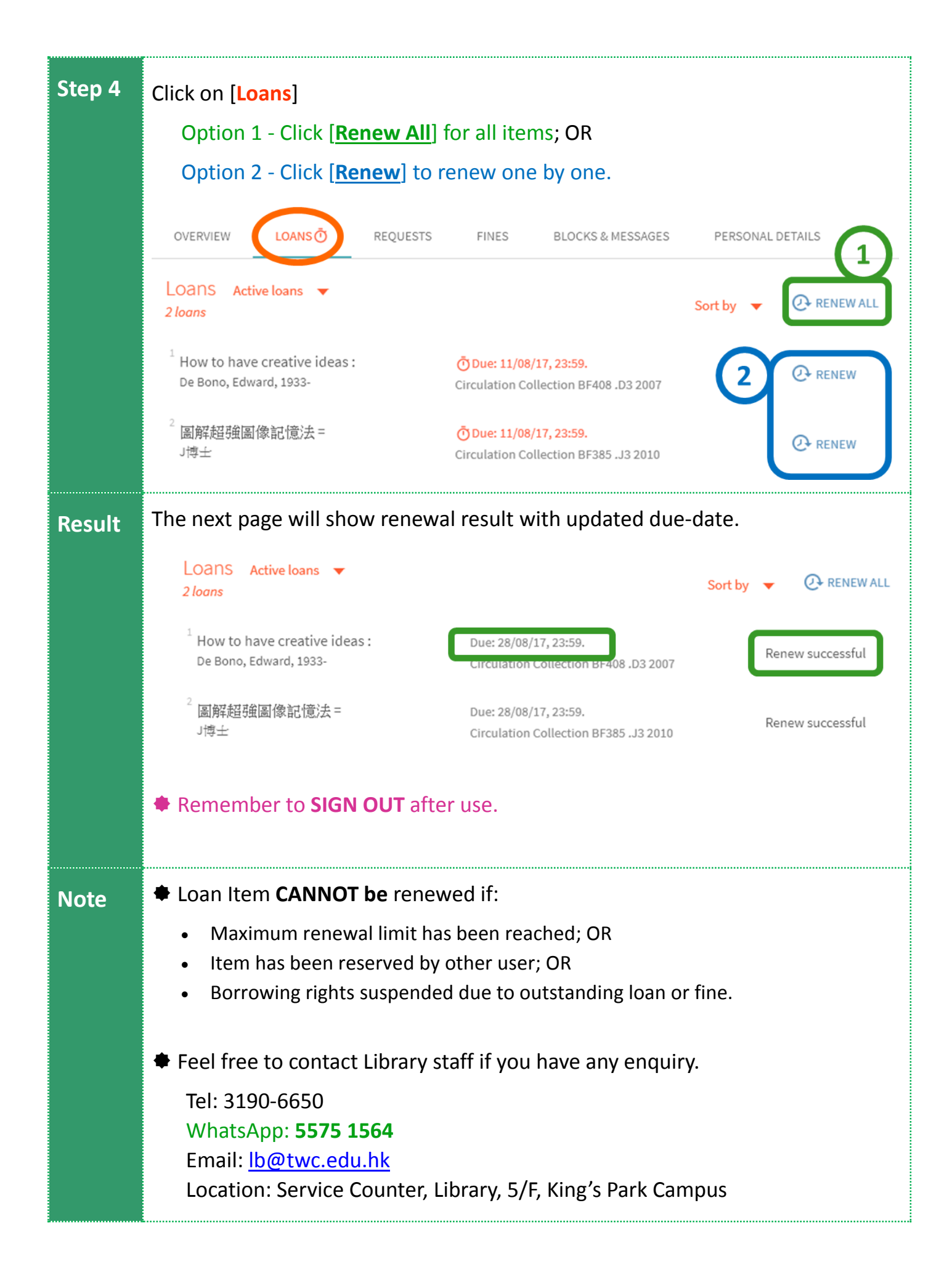